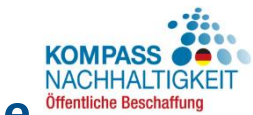

## **Sustainability Compass – Quick Reference Guide**

The Sustainability Compass is a cooperation project of Deutsche Gesellschaft für internationale Zusammenarbeit (GIZ) and Engagement Global with its Service Agency Communities in One World on behalf of the Federal Ministry for Economic Cooperation and Development.

## **How and where can the Sustainability Compass support you?**

- 1. Information on implementation of sustainability into all phases of the procurement process
- 2. Orientation on labels and certifications for important product groups
- 3. Filtering of standards by sustainability criteria set by federal and state level legislation
- 4. Find fitting sustainability labels, text modules and suppliers providing labeled products for your searched product in just a few steps
- 5. Find municipal best practice arranged by federal state and via an interactive map tender documents, guidelines, council orders and procurement directives
- 6. Background information on sustainable public procurement, legal framework and links to further information

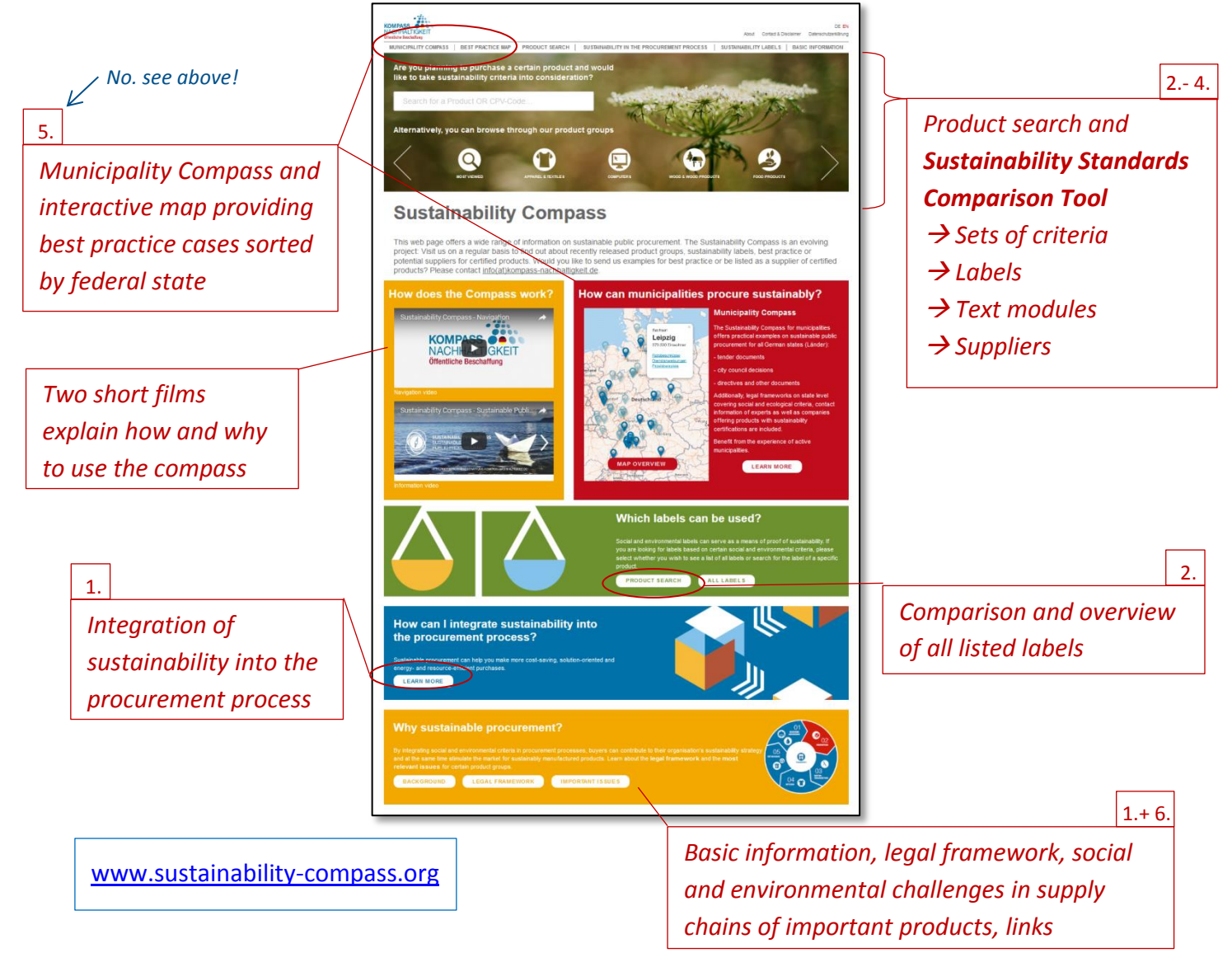

## **Overview: where can I find which information?**

## **The Sustainability Standards Comparison Tool explained step by step**

1. Choose your **product group and product** on the start page or on the tab product search – you can also use European CPV-Codes for this

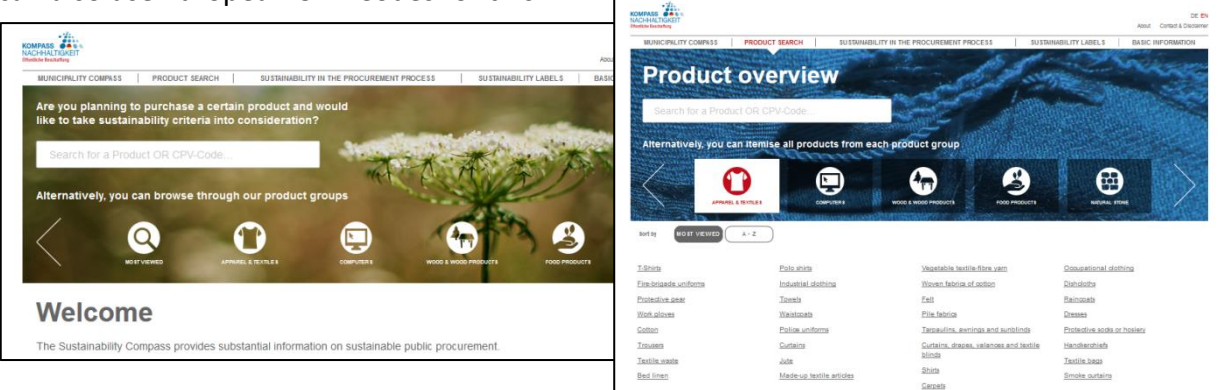

- 2. Select your **legal framework** EU, national or federal state level
- 3. **Select criteria** for the shown labels available as obligatory or optional criteria:
	- Legal requirements and recommendations
	- Environmental criteria
	- Social criteria
	- Credibility of the standard system
- 4. You can customize the displayed criteria sets and add more criteria from "Extended criteria **selection"**

*Tip: Save your personal selection for further reference by generating a URL!*

5. The labels complying to your criteria can be compared in detail by selecting them on the right margin and choosing **"Compare selection"** *Tip: Use this functionality for an equivalence assessment!*

6. Below the labels you can find a list of **supplier companies** for this product with one or more of the displayed labels

*Tip: This can give you an orientation for your market analysis. Please note: the list is incomplete – often you can find further companies which are not listed yet. You can download our list as a spreadsheet document.*

7. Below the company list you can find **text modules** which translate your selected criteria (steps 3 and 4) into text for your tender documents. *Tip: You can export and download the text modules as a text file!*

Good to know: While you are selecting your criteria, you can find a **summary** in a grey box on the left margin. It contains the number of set criteria as well as the number of labels and companies fitting to your selection.

**Access to Sustainability Compass: [www.sustainability-compass.org](http://www.sustainability-compass.org/)**

**Contact: Ann-Kathrin Voge, ann-kathrin.voge@engagement-global.de, +49 228 20717-158 Max Mangold, max.mangold@giz.de, +49 228 4460-3424**

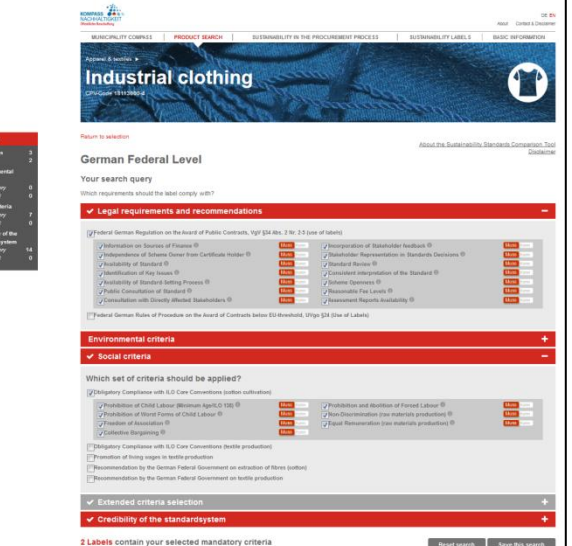